## **2022 Kids of Steel Map**

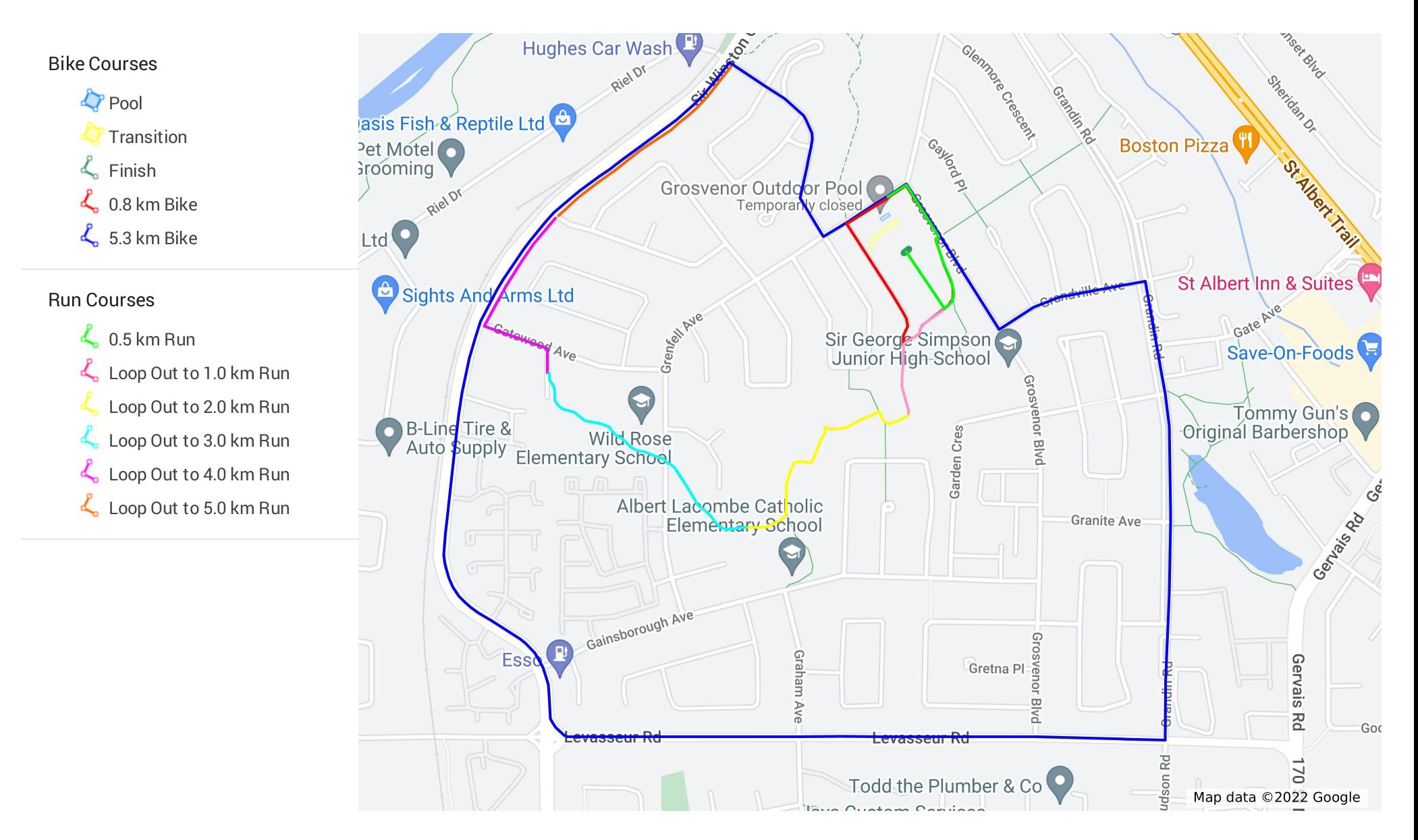